# PRNG

Generating random numbers Version: 3.0 Date: 12 March 2001

Otmar Lendl Josef Leydold

Copyright 2001 Otmar Lendl (lendl@cosy.sbg.ac.at)

Permission is granted to make and distribute verbatim copies of this manual provided the copyright notice and this permission notice are preserved on all copies.

Permission is granted to copy and distribute modified versions of this manual under the conditions for verbatim copying, provided also that the section entitled "Copying" and "GNU General Public License" are included exactly as in the original, and provided that the entire resulting derived work is distributed under the terms of a permission notice identical to this one.

Permission is granted to copy and distribute translations of this manual into another language, under the above conditions for modified versions, except that this permission notice may be stated in a translation approved by the Free Software Foundation.

# Table of Contents

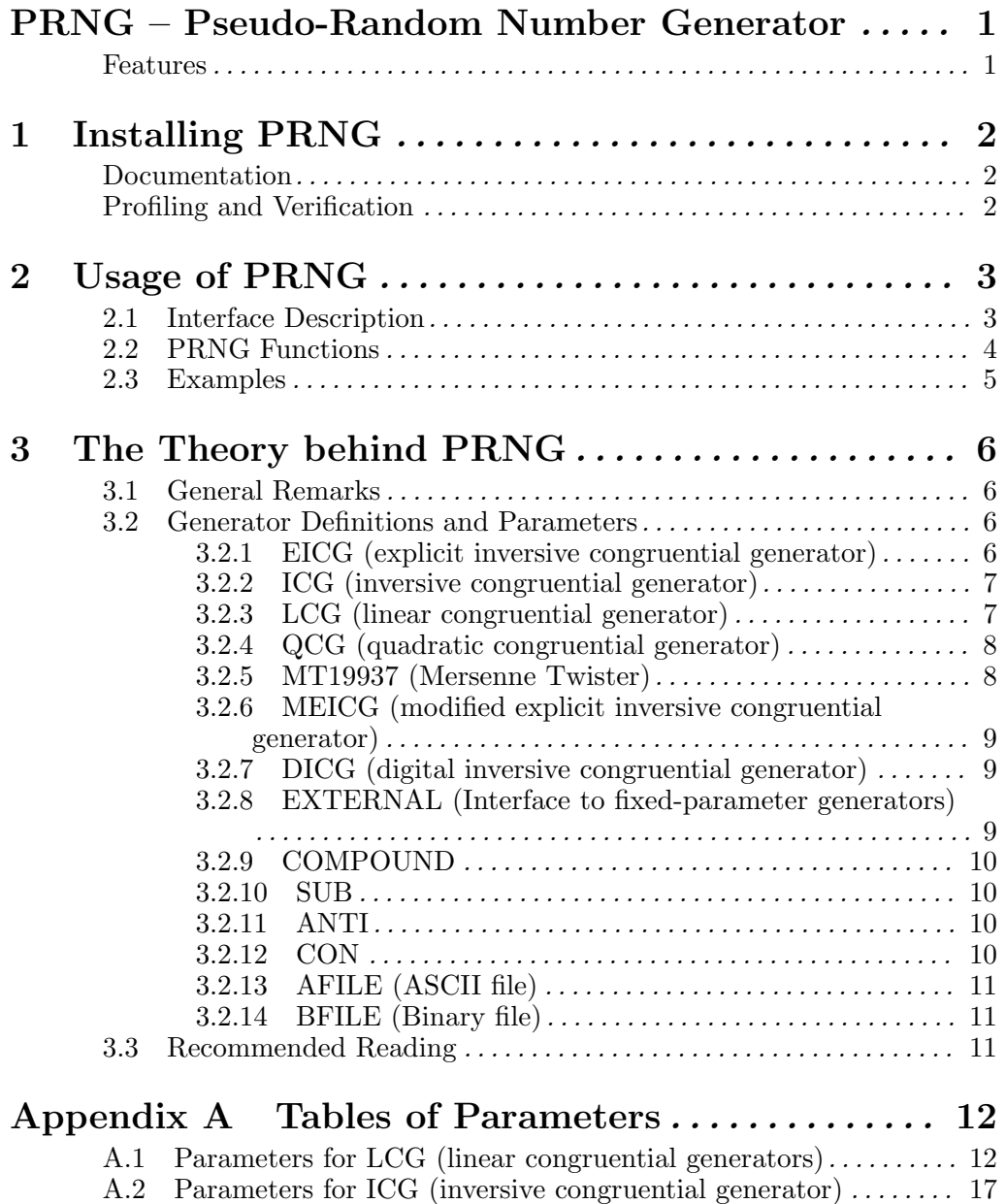

### PRNG – Pseudo-Random Number Generator

PRNG is a collection of algorithms for generating pseudorandom numbers as a library of C functions, released under the GPL (http://www.gnu.org/copyleft/gpl.html). It has been written by Otmar Lendl (lendl@cosy.sbg.ac.at) and is now maintained by Josef Leydold (leydold@statistik.wu-wien.ac.at).

The current version of this package can always be found on the ARVAG (Automatic Random VAriate Generation) project group (http://statistik.wu-wien.ac.at/arvag/) in Vienna, or the pLab server (http://random.mat.sbg.ac.at/) in Salzburg.

In the case of any troubles, bug reports or need of assistance please contact the maintainer via prng@statistik.wu-wien.ac.at. Please let us also know about your experiencies with the library.

#### Features

- Portability. This library should compile on any computer with an ANSI C compiler. A verification program is included.
- General Implementations. This library does not implement certain fixed generators like RANDU or rand, but implements the general PRNG algorithms to which all parameters can be supplied by the user.
- Consistent and object-oriented interface. This interface simplifies the PRNG handling inside the main application.
- Possibility of independent copies of the same generator.
- Extensibility. New generators are easily integrated into the framework of this library.
- Fully supported Pseudorandom number generating methods: (free parametrization)
	- − LCG (linear congruential generator)
	- − ICG (inversive congruential generator)
	- − EICG (explicit inversive congruential generator)
	- − mEICG (modified explicit inversive congruential generator)
	- − DICG (digital inversive congruential generator)
	- − QCG (quadratic congruential generator)

Fixed parameter PRNG (external generators):

- − MT19937 (Mersenne Twister by M. Matsumoto)
- − TT800 (a large TSFR by M. Matsumoto)
- − CTG (Combined Tausworthe Generator by P. L'Ecuyer)
- − MRG (Multiple Recursive Generator by P. L'Ecuyer)
- − CMRG (Combined (Multiple Recursive Generator by P. L'Ecuyer)

plus the following methods (meta-generators):

- − C (Compound generator)
- − SUB (Subsequences)
- − ANTI (antithetic random variables)
- − CON (Consecutive blocks)
- − AFILE (Ascii file)
- − BFILE (Binary file)

## 1 Installing PRNG

While the code is plain ANSI C and thus quite portable, the following adaptions might be neccessary for compile this library.

All configurations are done in the file 'src/prng.h'. Each option is extensively commented there. Here is a quick rundown on what to expect there:

- Definition of the basic numeric data-type prng\_num. It is not recommended to change this. For 32 and 64 bit computers all neccessary auxiliary definitions will be made automatically. For other architectures, please edit 'prng.h' according to the comments.
- Various constants. See comments on the exact meanings.
- Definition of prng\_inverse. In previous versions, there was no algorithm which was fastest on all architectures, thus is was necessary configure the library for the each platform. Now prng\_inverse\_own, which combines the speedups of all old algorithms is the fastest one on all tested architectures and thus no configuration is necessary any more.

The code is optimized for GNU CC (gcc). If your compiler supports the type (long long int), too, you can use this feature by defining HAVE\_LONGLONG in 'prng.h'.

Then do:

#### ./configure --prefix=<prefix\_path> make

This should compile the library ('libprng.a') and example programs.

To install the library (see also GNU generic installation instructions in file 'INSTALL') type: make install

```
which installs '<prefix_path>/lib/libprng.a', '<prefix_path>/include/prng.h', and '
<prefix_path>/info/prng.info'. If --prefix is omitted, then /usr/local is used as default.
```
It is possible to remove these files by

#### make uninstall

I could not test this code in many environments, thus it might be necessary to tweak the code to compile it. Please mail me any changes you made, so that I can include them in the next official release.

#### Documentation

A manual can be found in directory 'doc' in various formats, including PS, PDF, HTML, Info and plain text.

#### Profiling and Verification

Do

#### make check

to make and run the following executables:

• iter

This program counts the number of iterations in the euclid\_table algorithm. It's NOT kept up to date. Use at own risk.

• validate

Using the supplied file tests.dat, this program tests the generator library for correct operation. On 32-bit computers it will fail on generators requiring 64-bit arithmetic.

## 2 Usage of PRNG

#### 2.1 Interface Description

The interface has changed dramatically in version 2.0. As more and more generator types were added to this package, a new generic interface was needed. While still plain Ansi C, the architecture is now object-oriented.

All generators are identified by a textual description. This description is either of the form "type(parameter1, parameter2,  $\dots$ )" or is a shortcut name for a common PRNG as defined in 'src/prng\_def.h'.

Calling prng\_new with such a description as the only argument will allocate a new generator object, initialize it, and return its handle (struct prng \*).

All further calls need this handle as the first argument. They are best explained by example:

#include <prng.h> /\* make sure that the compiler can find this file. \*/

```
main()
{
  struct prng *g;
  prng_num seed, n, M;
  double next, *array;
   int count;
  g = prng_new("eicg(2147483647, 111, 1, 0)");
  if (g = NUM) /* always check whether prng_new has been successful */
   {
     fprintf(stderr,"Initialisation of generator failed.\n");
      exit (-1):
   }
  printf("Short name: \sqrt{s} \n\rangle", prng_short_name(g));
                                 /* definition as in call to prng_new */
  printf("Expanded name: %s\n",prng_long_name(g));
                                 /* Shortcuts expanded */
  next = prng_set_newt(g); /* get next number 0 <= next < 1 */
   prng_get_array(g,array,count); /* fill array with count numbers */
  prng_reset(g); /* reset the generator */
  prng_free(g); \overline{\hspace{1cm}} /* deallocate the generator object */
}
```
These functions work with all generators. For certain generators, the following functions are available, too:

```
if (prng is congruential(g))
{
  n = prng\_get\_next\_int(g); /* return next *unscaled* number */
  M = \text{prng\_get\_modulus}(g); /* return the modulus of the prng */}
```
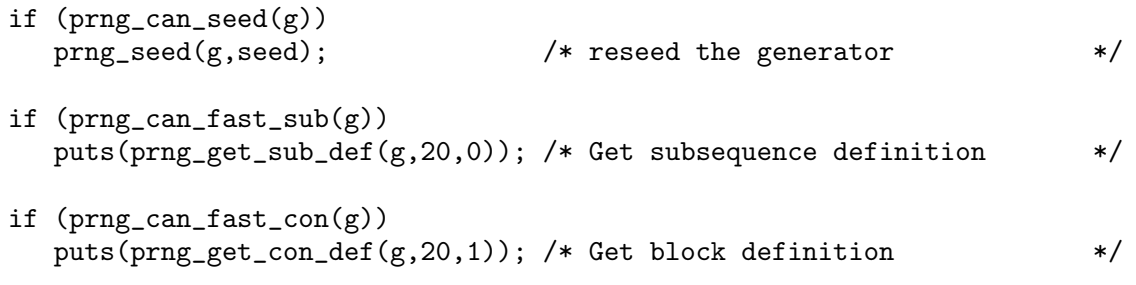

#### NOTE:

prng\_new performs only a rudimentary check on the parameters. The user is responsible for enforcing all restrictions on the parameters, such as checking that the modulus of an [E]ICG is prime, or that LCG and ICG are maximum period generators.

Most of these functions are implemented as macros, so be careful with autoincrements (++) in parameters.

### 2.2 PRNG Functions

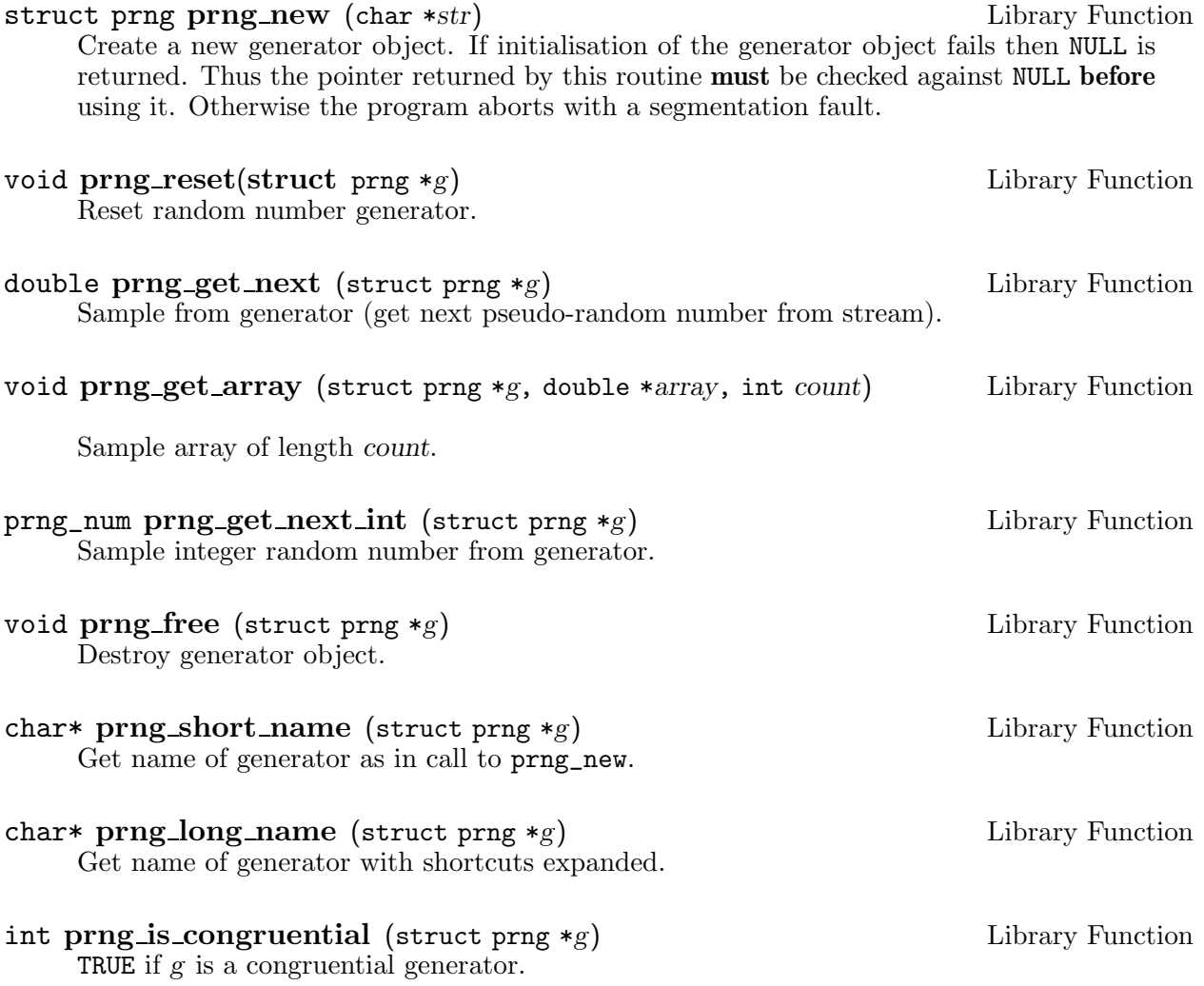

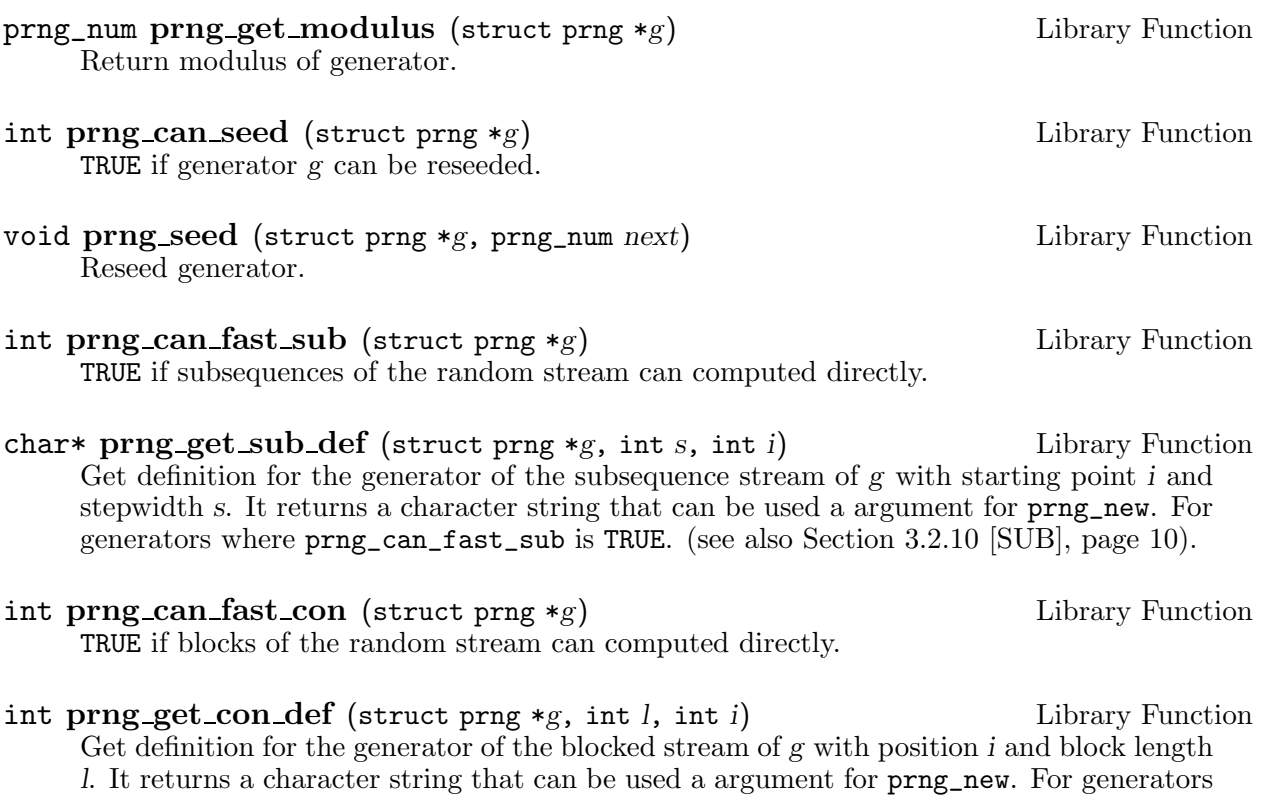

## 2.3 Examples

'examples/pairs.c' is an example how to generate overlapping pairs of PRN using this package.

where prng\_can\_fast\_con is TRUE. (see also Section 3.2.12 [CON], page 10).

'examples/tuples.c' is a more general version of pairs.

## 3 The Theory behind PRNG

This chapter lists the implemented generators plus a few recommendations on the parameters.

#### 3.1 General Remarks

- On a b-bit computer, the size of the modulus is limited by  $2^{b-1}$ , that is 2147483648 on a 32 bit machine or 9223372036854775808 on a 64 bit architecture. As of version 1.3 the library will reject larger moduli.
- The library relies on controlled overflow. If you feel uncomfortable with that, restrict your choice of moduli to numbers  $\lt 2^{b-2}$ ,

and disable the check for power of two moduli in mult\_mod\_setup ('support.c'). Run the supplied validate program if you have doubts about this.

• The library does **NOT** test if the parameters are valid for the chosen generator. The user is responsible for ensuring that the modulus of an inversive generator is a prime, or that the choice of parameters will lead to an optimal period length.

#### IT IS THUS NOT A GOOD IDEA TO JUST USE ARBITRARY NUMBERS.

This chapter contains recommended values for all implemented generator types.

- Do not base your simulation on a single generator. Even if you picked a good one you should verify the results using a completely different generator. There is no generator whose output does not exhibit an intrinsic structure, so it is in theory possible that this structure correlates to the simulation problem and thus leads to a skewed result. Do not use just other parameters for the verification but use a different generator type.
- Small ( < 32767 ) factors will be faster than larger ones.

#### 3.2 Generator Definitions and Parameters

TeX notation is used.

Most generators operate in the group (or field)  $Z_p$  and generate a sequence y n, n  $\geq 0$  of numbers in  $Z-p$ . p is called modulus. In order to generate  $U([0,1])$  distributed numbers, the y\_n are scaled:  $x_n = y_n / p$ .

Notice: If p is prime, one can define the inversion inv() so that

inv(a)\*a mod  $p = 1$  (a != 0)  $inv(0) = 0$ 

#### Generator types

#### 3.2.1 EICG (explicit inversive congruential generator)

• Definition:

 $y_n = inv(a*(n_0 + n) + b)$  (mod p)  $n > = 0$ 

- Name (as given to prng\_new): "eicg(p,a,b,n\_0)"
- Properties:
	- − Period length = p.
	- − Strong non-linear properties. (e.g. no lattice)
	- − Parameter selection not sensitive.
	- − prng\_is\_congruential is TRUE
- − prng\_can\_seed is TRUE.
	- The parameter of prng\_seed will be used as "n" in the next call to get\_next.
- − prng\_can\_fast\_sub and prng\_can\_fast\_con are TRUE.
- Parameter selection: Besides a  $!= 0$ , no restrictions or even suggestions are known.
- Introduced in: Eichenauer-Hermann, J. "Statistical independence of a new class of inversive congruential pseudorandom numbers", Math. Comp. 60:375-384, 1993

#### 3.2.2 ICG (inversive congruential generator)

- Definition:
	- $y_n = a * inv(y_{n-1}) + b \pmod{p}$  n > 0
- Name (as given to prng\_new): "icg(p,a,b,y\_0)"
- Properties:
	- − Period length = p. (for suitable parameters)
	- − Strong non-linear properties. (e.g. no lattice)
	- − Parameter selection not sensitive.
	- − prng\_is\_congruential is TRUE.
	- − prng\_can\_seed is TRUE. The parameter of prng\_seed will be used as y\_{n-1} in the next call to get\_next.
	- − prng\_can\_fast\_sub and prng\_can\_fast\_con are FALSE.
- Parameter selection: To ensure that the period length is p, a and b must be chosen in a way that  $x^2$  - bx -a (\in F p[x]) is a primitive polynomial over F p. If ICG(p,a,1) has period length p, then  $\text{ICG}(p, a^*c^2, c)$  will have period length p, too. For
	- recommended parameters see Section A.2 [Table ICG], page 17.
- Introduced in: Eichenauer, J. and J. Lehn. "A non-linear congruential pseudo random number generator", Stat. Papers 27:315-326, 1986

#### 3.2.3 LCG (linear congruential generator)

• Definition:

 $y_n = a * y_{n-1} + b \pmod{p}$  n > 0

- Name (as given to  $prng_new$ ): " $leg(p, a, b, y_0)$ ".
- Properties:
	- − Period lengths up to p are possible.
	- − Strong linear properties.
	- − The quality of the PRN depends very strongly on the choice of the parameters.
	- − prng\_is\_congruential is TRUE.
	- − prng\_can\_seed is TRUE. The parameter of prng\_seed will be used as y\_{n-1} in the next call to get\_next.
	- − prng\_can\_fast\_sub and prng\_can\_fast\_con are TRUE. Requesting these subsequence may be slow if large skips are involved and b is not 0.
- Parameter selection: If p is a power of 2, then a mod  $4 = 1$  and b odd will guarantee period  $length = p$ .

If p is prime and  $b = 0$  then any prime-root modulo p as a will guarantee period length p-1.  $(y_0 := 0)$ 

For recommended parameters see Section A.1 [Table LCG], page 12.

See also the file 'src/prng\_def.h' for a list of frequently used LCGs.

*Hint:* A rule of thumb suggests not to use more than sqrt(p) random numbers from an LCG.

References:

Fishman, G.S. "Multiplicative congruential random number generators ..." Math. Comp. 54:331-344 (1990);

L'Ecuyer, P., "Efficient and portable combined random number generators" Comm. ACM 31:742-749, 774 (1988)

L'Ecuyer, P., Blouin, F. and Couture R. "A search for good multiple recursive random number generators" ACM Trans. Modelling and Computer Simulation 3:87-98 (1993)

• Introduced by D. H. Lehmer in 1948.

The LCG is the classical method. I refer to: Knuth, D. E. "The Art of Computer Programming, Vol. 2 Seminumerical Algorithms", Addison-Wesley, second edition, 1981

#### 3.2.4 QCG (quadratic congruential generator)

• Definition:

 $y_n = a * y_{n-1}^2^2 + b * y_{n-1}^2 + c \pmod{p}$  n > 0

- Name (as given to prng\_new): "qcg(p,a,b,c,y0)".
- Properties:
	- − Period lengths up to p are possible.
	- − Weaker linear properties (tuples fall into union of lattices)
	- − Reasonable distribution in dimension 2, but not that good in dimension 3.
	- − prng\_is\_congruential is TRUE.
	- − prng\_can\_seed is TRUE.

The parameter of prng\_seed will be used as y\_{n-1} in the next call to get\_next.

- − prng\_can\_fast\_sub and prng\_can\_fast\_con are FALSE.
- Parameter selection:

If p is a power of 2, then a even,  $b == a + 1 \mod 4$ , and c odd will guarantee period length  $= p.$ 

No table of good parameters has been published.

• Introduced in:

Knuth, D. E. "The Art of Computer Programming, Vol. 2 Seminumerical Algorithms", Addison-Wesley, second edition, 1981

#### 3.2.5 MT19937 (Mersenne Twister)

- Name (as given to prng\_new): "mt19937(seed)".
- Properties:
	- − Period lengths is 2^19937-1.
	- − prng\_is\_congruential is TRUE.
	- − prng\_can\_seed is TRUE. The parameter of prng\_seed will be used to seed the array of coefficients.
	- − prng\_can\_fast\_sub and prng\_can\_fast\_con are FALSE.
- Introduced in:

Matsumoto, M. and Nishimura, T., "Mersenne Twister: A 623-Dimensionally Equidistributed Uniform Pseudo-Random Number Generator", ACM Transactions on Modeling and Computer Simulation, Vol. 8, No. 1, January 1998, pp 3–30.

#### 3.2.6 MEICG (modified explicit inversive congruential generator)

• Definition:

 $y_n = n * inv(a*(n_0 + n) + b)$  (mod p)  $n > = 0$ 

- Name (as given to prng\_new): "meicg(p,a,b,n\_0)".
- Properties:
	- − Period length = p.
	- − prng\_is\_congruential is TRUE.
	- − prng\_can\_seed is TRUE. The parameter of prng\_seed will be used as "n" in the next call to get\_next.
	- − prng\_can\_fast\_sub and prng\_can\_fast\_con are FALSE.

Experimental generator: USE AT OWN RISK

- Parameter selection:
	- − For prime moduli, a != 0 suffices.
	- $-$  It's possible to use a powe of 2 as modulus, which requires a = 2 (mod 4) and b = 1 (mod 2).
- Introduced in:

Eichenauer-Hermann, J. "Modified explicit inverive congruential pseudorandom numbers with power of 2 modulus" Statistics and Computing 6:31-36 (1996)

#### 3.2.7 DICG (digital inversive congruential generator)

• Definition:

 $y_n = a * inv(y_{n-1}) + b \pmod{p}$  n > 0

All operations are in the field  $F_{\text{-}}{2^k}$  !!

- Name (as given to prng\_new): "dicg(k,a,b,y\_0)".
- Properties:
	- $-$  Period length =  $2^k$ .
	- − Strong non-linear properties.
	- − Parameters seem not to be sensitive
	- − prng\_is\_congruential is TRUE.
	- − prng\_can\_seed is TRUE. The parameter of prng\_seed will be used as y\_{n-1} in the next call to get\_next
- prng\_can\_fast\_sub and prng\_can\_fast\_con are FALSE.
- Parameter selection:

Tricky.

• Introduced in:

Eichenauer-Herrmann and Niederreiter, "Digital inversive pseudorandom numbers", ACM Transactions on Modeling and Computer Simulation, 4:339-349 (1994)

#### 3.2.8 EXTERNAL (Interface to fixed-parameter generators)

These generators are included to provide a uniform interface to a wider range of PRNG. The only enhancements from the published code is the support for multiple streams of these generators, as the original code used global variables.

See the file 'src/external.c' for the references. Included are

− TT800 (a large TSFR by M. Matsumoto)

- − CTG (Combined Tausworthe Generator by P. L'Ecuyer)
- − MRG (Multiple Recursive Generator by P. L'Ecuyer)
- − CMRG (Combined (Multiple Recursive Generator by P. L'Ecuyer)

#### 3.2.9 COMPOUND

• Definition:

This is a "meta"-generator which combines a number of PRNG into one single generator by adding the respective numbers modulo 1.

• Name (as given to prng\_new): "c(generator1,generator2, ...)".

Up to PRNG\_MAX\_COMPOUNDS generators are permitted. generator  $X$  may be any valid generator definition, including a compound generator.

- Properties:
	- − Period length: Least common multiple of the period length's of the component generators.
	- − Generally speaking, most properties of PRNG are preserved if combining generators of the same type.
	- − prng\_is\_congruential is FALSE.
	- − prng\_can\_seed is TRUE.
	- − The parameters of prng\_seed is used to seed all seedable component generators.
	- − prng\_can\_fast\_sub and prng\_can\_fast\_con depend on the underlying generators.

#### 3.2.10 SUB

• Definition: This is a "meta"-generator which takes a subsequence out of another generator.

• Name (as given to prng\_new): "sub(gen,s,i)".

- The output of "gen" is spliced into s streams, and the i-th is used.  $(0 \le i \le s)$
- Properties:
	- − Period length: Typically the period of "gen".
	- − Generally speaking, most properties of PRNG are preserved when taking subsequence.
	- − prng\_is\_congruential and prng\_can\_seed depend on "gen".
	- − prng\_can\_fast\_sub and prng\_can\_fast\_con are FALSE.

#### 3.2.11 ANTI

• Definition:

This is a "meta"-generator wich returns 1-U instead of U as random number.

• Name (as given to prng\_new): "anti(gen)". The output of gen (U) is changed to 1-U.

#### 3.2.12 CON

• Definition:

This is a "meta"-generator which takes a block of numbers out of the output of another generator.

• Name (as given to  $prng_new$ ): "con(gen, 1, i)". The output of "gen" is divided into blocks of length l, and the i-th is used.  $(0 \le i \le l)$ 

- Properties:
	- − Period length: The period of "gen".
	- − prng\_is\_congruential and prng\_can\_seed depend on "gen".
	- − prng\_can\_fast\_sub and prng\_can\_fast\_con are FALSE.

#### 3.2.13 AFILE (ASCII file)

• Definition ·

This generator takes its numbers from the named file. It expects each number in plain ascii (atof must be able to parse it) and on its own line. If EOF is reached, a warning is printed to stderr and reading continues at the beginning of the file.

- Name (as given to prng\_new): "afile(some\_file\_name)".
- Properties:
	- − prng\_is\_congruential is FALSE.
	- − prng\_can\_seed is FALSE.
	- − prng\_can\_fast\_sub and prng\_can\_fast\_con are FALSE.

#### 3.2.14 BFILE (Binary file)

• Definition:

This generator takes its numbers from the named file. In order to get good numbers, the file should contain random bytes. If EOF is reached, a warning is printed to stderr and reading continues at the beginning of the file.

• Name (as given to prng\_new): "bfile(some\_file\_name)".

WARNING: The conversion between bytes and numbers in [0,1) is NOT guaranteed to yield the same results on different computers.

- Properties:
	- − prng\_is\_congruential is FALSE.
	- − prng\_can\_seed is FALSE.
	- − prng\_can\_fast\_sub and prng\_can\_fast\_con are FALSE.

#### 3.3 Recommended Reading

Niederreiter, H. "New developments in uniform pseudorandom number and vector generation" in "Monte Carlo and Quasi-Monte Carlo Methods in Scientific Computing", Lecture Notes in Statistics, Springer.

Hellekalek, P. "Inversive pseudorandom number generators: Concepts, Results and Links"

Eichenauer-Herrmann, J. "Pseudorandom Number Generation by Nonlinear Methods" Int. Statistical Review 63:247-255 (1995)

L'Ecuyer, P. "Uniform random number generation" Ann. Oper. Res. 53:77-120 (1994)

Wegenkittl, S. "Empirical testing of pseudorandom number generators" Master's thesis, Universitaet Salzburg, 1995

## Appendix A Tables of Parameters

This chapter lists the implemented generators plus a few recommendations on the parameters.

#### A.1 Parameters for LCG (linear congruential generators)

 $y_n = a * y_{n-1} + b \pmod{p}$  n > 0

*Hint:* A rule of thumb suggests not to use more than sqrt(p) random numbers from an LCG.

Notice that moduli larger than  $2^{\circ}32$  require a computer with sizeof(long)>32.

Generators recommended by Park and Miller (1988), "Random number generators: good ones are hard to find", Comm. ACM 31, pp. 1192-1201 (Minimal standard).

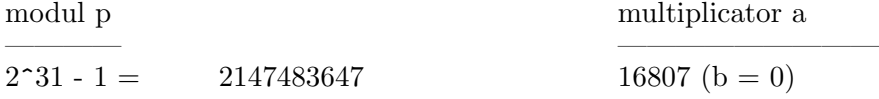

Generators recommended by Fishman (1990), "Multiplicative congruential random number generators with modulus  $2^{\beta}$ : An exhaustive analysis for  $\beta = 32$  and a partial analysis for  $\beta = 48$ ", Math. Comp. 54, pp. 331-344.

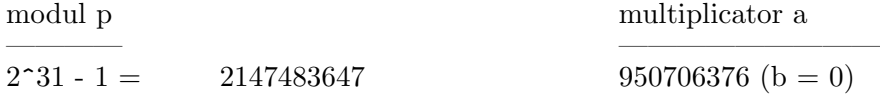

Generators recommended by L'Ecuyer (1999), "Tables of linear congruential generators of different sizes and good lattice structure", Math.Comp.  $68$ , pp. 249-260. (constant  $b = 0$ .)

Generators with short periods can be used for generating quasi-random numbers (Quasi-Monte Carlo methods). In this case the whole period should be used.

(These figures are listed without warranty. Please see also the original paper.)

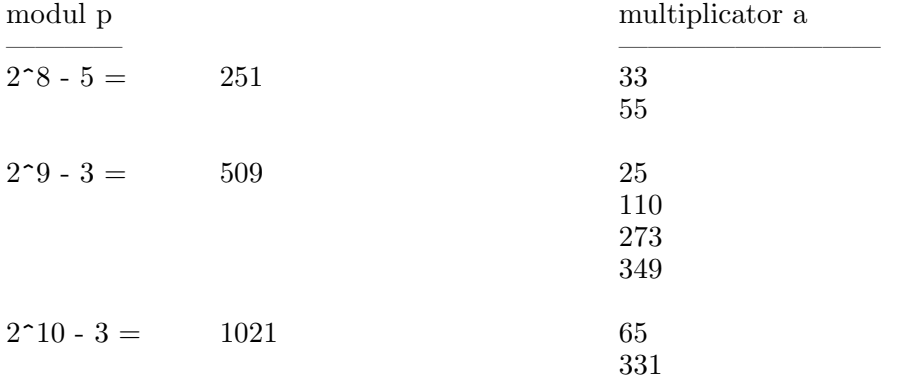

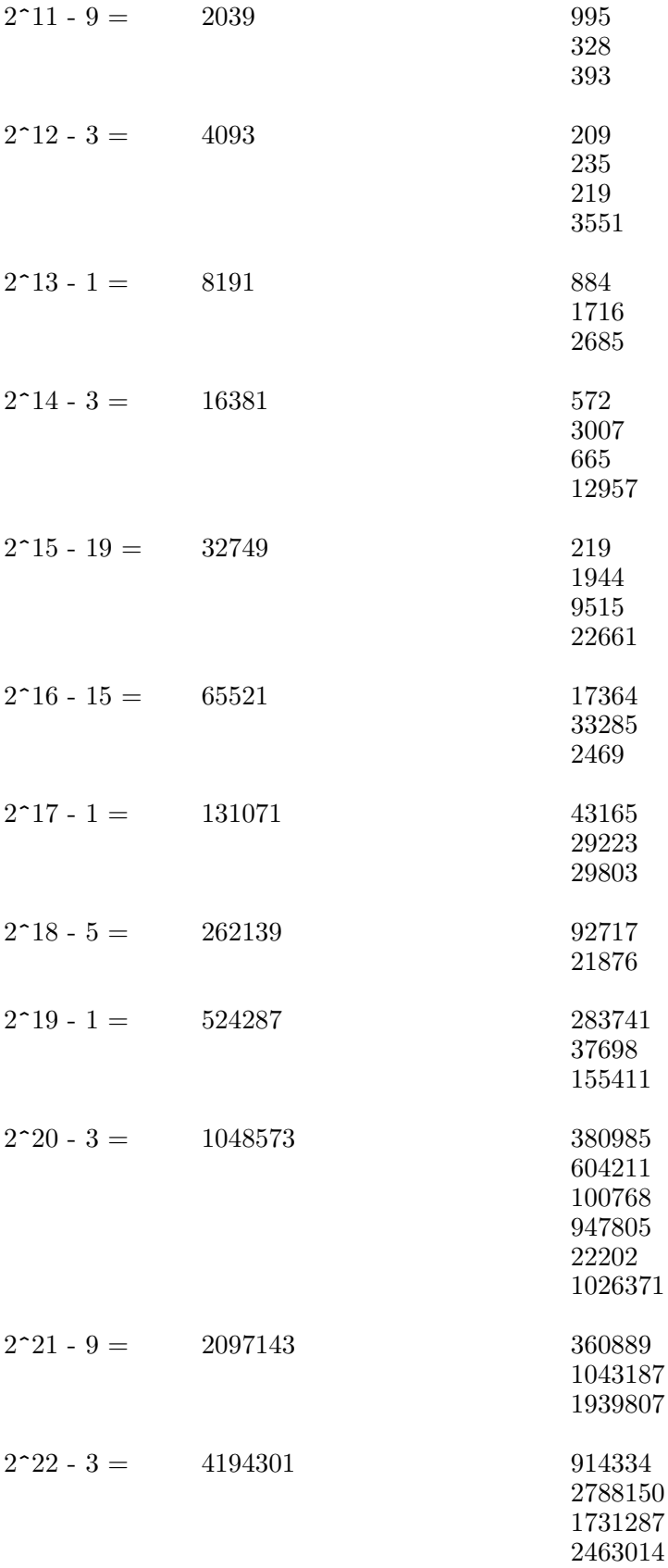

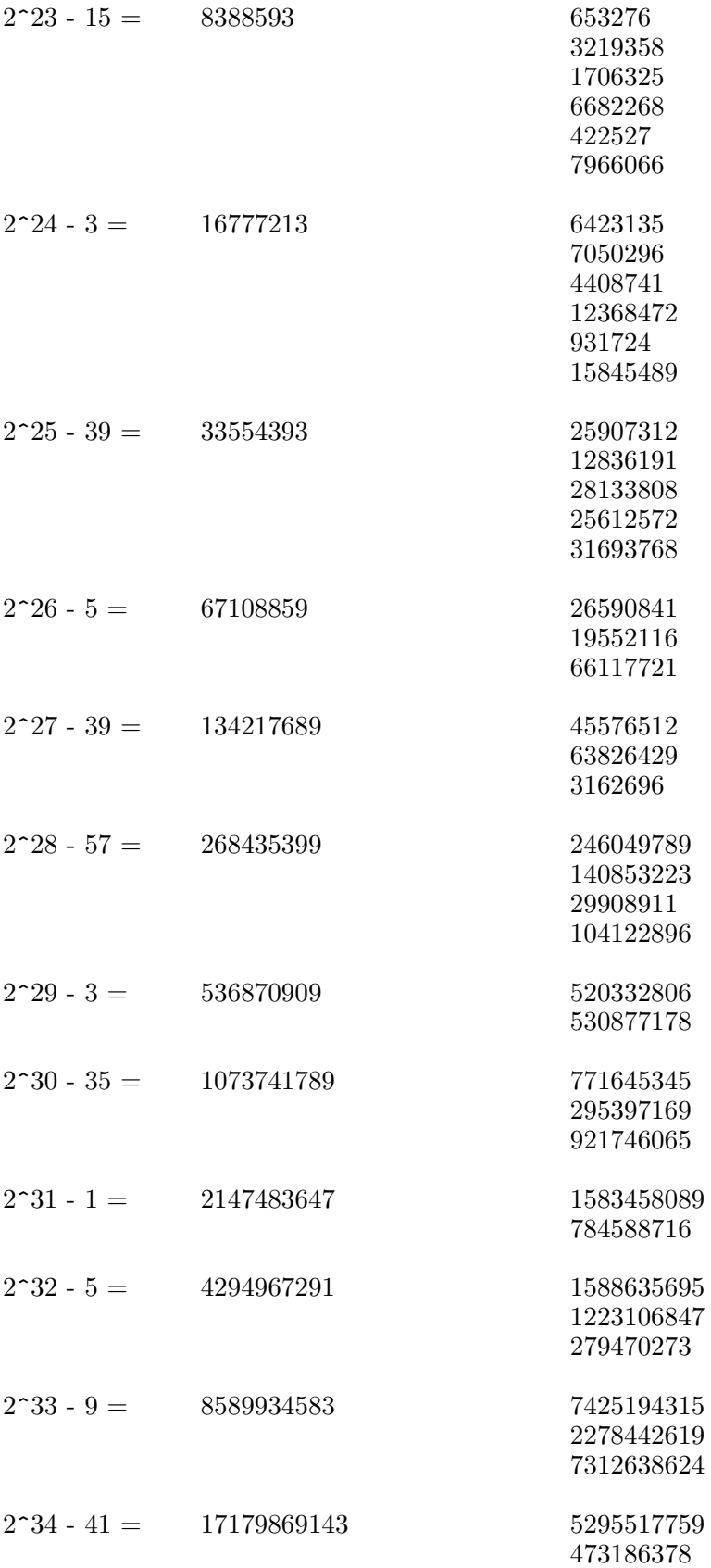

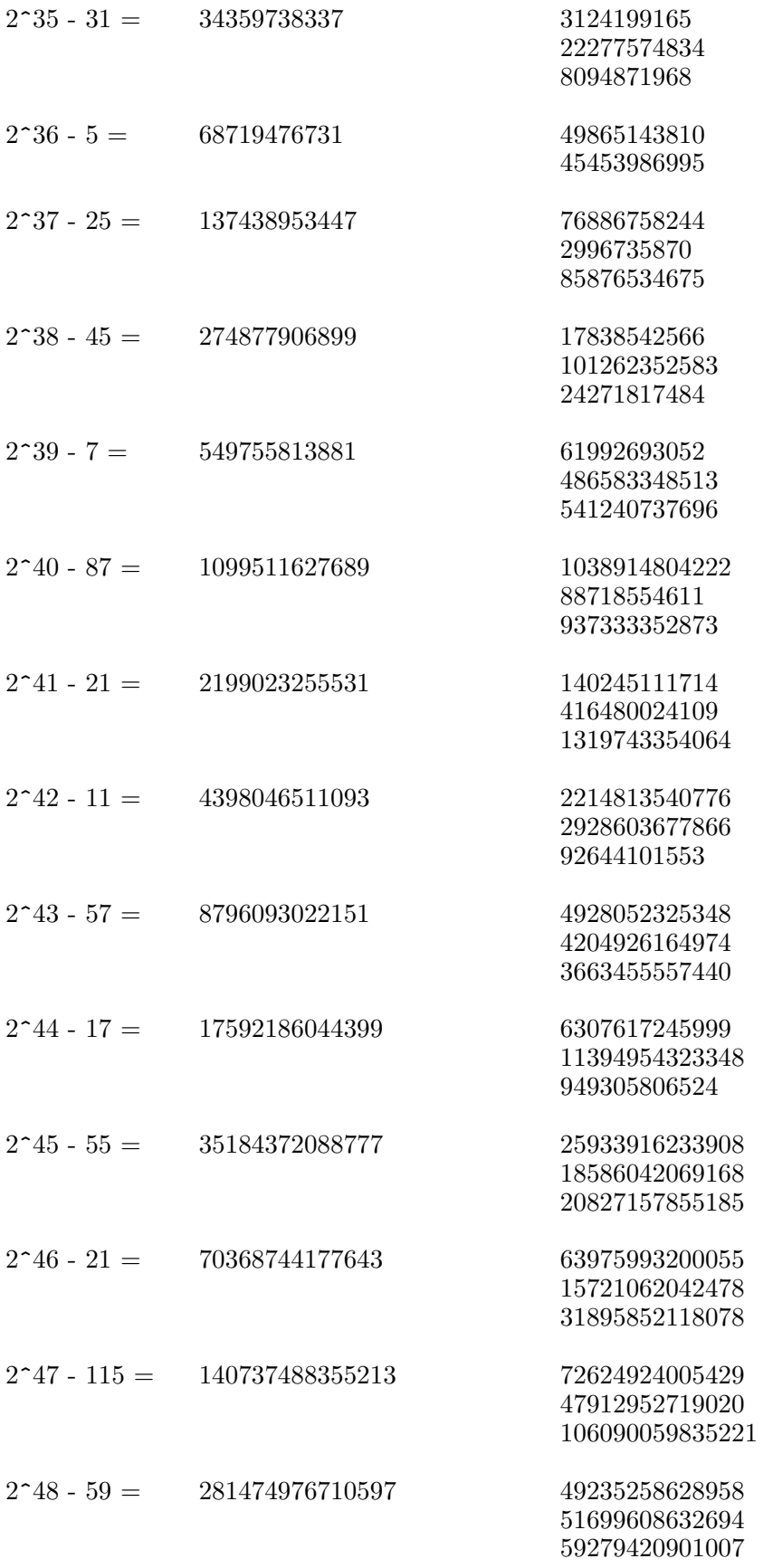

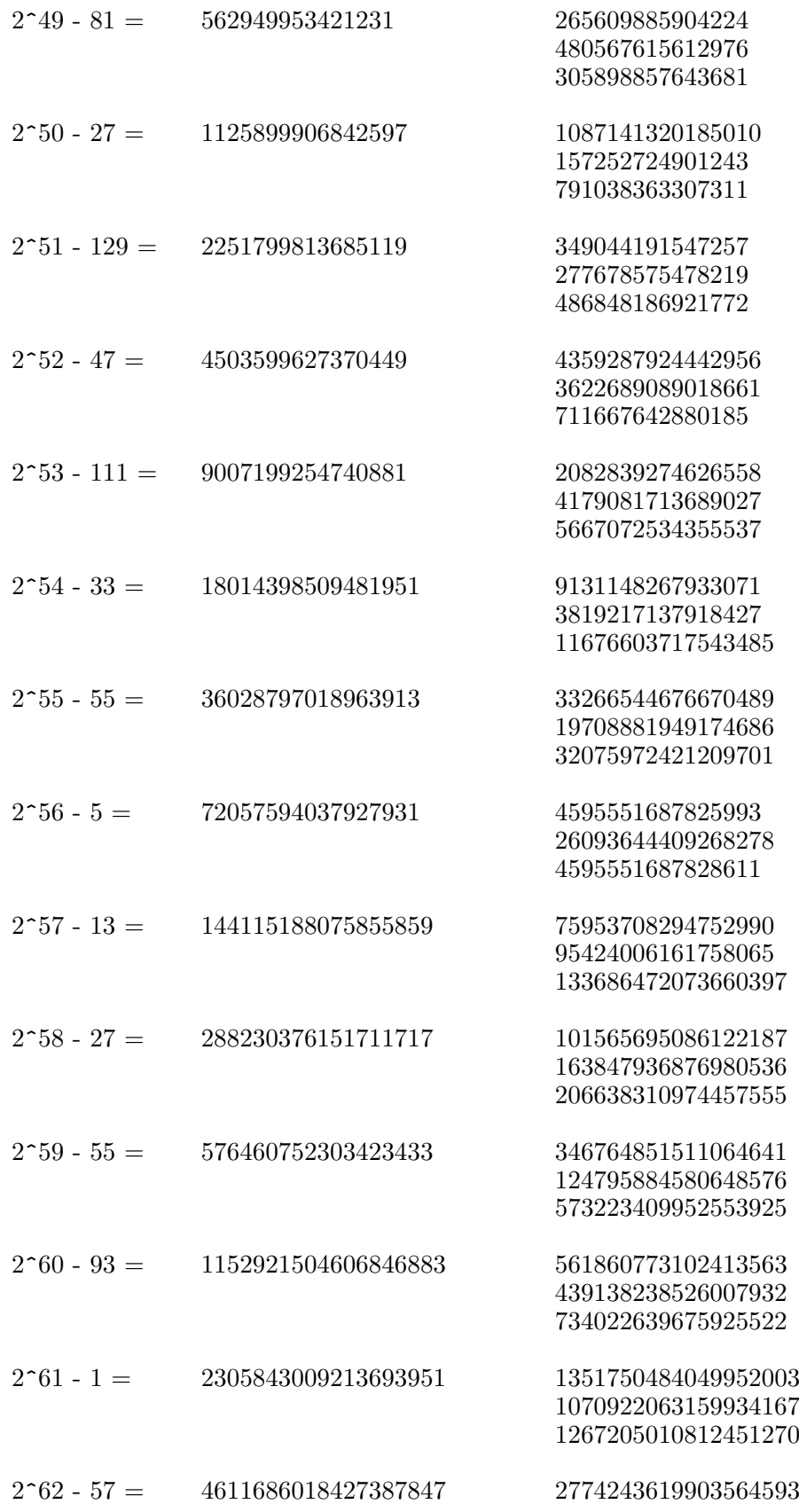

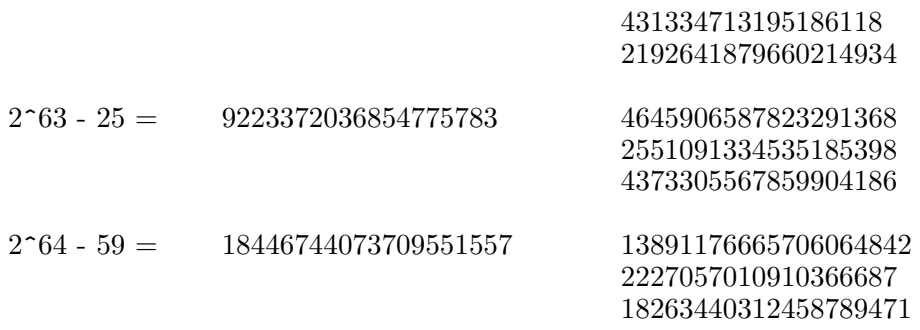

#### A.2 Parameters for ICG (inversive congruential generator)

 $y_n = a * inv(y_{n-1}) + b \pmod{p}$  n > 0

Notice that moduli larger than  $2^{\circ}32$  require a computer with sizeof(long)>32.

Parameters suggested by P. Hellekalek (1995), "Inversive pseudorandom number generators: Concepts, Results and Links", in: C. Alexopoulos, K. Kang, W.R. Lilegdon, and D. Goldsman (eds.), Proceedings of the 1995 Winter Simulation Conference, pp. 255-262:

There are no results that give reason to prefer one set of parameters over another.

(These figures are listed without warranty. Please see also the original paper.)

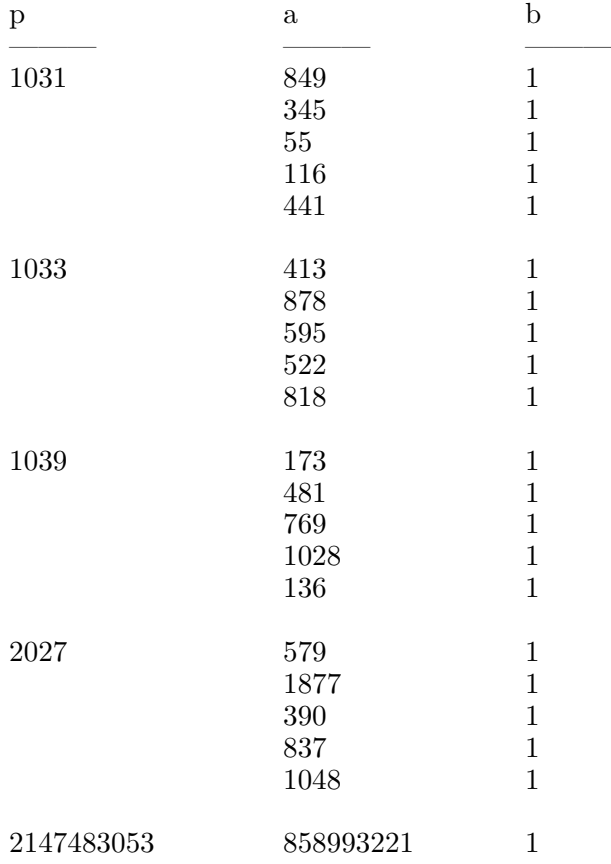

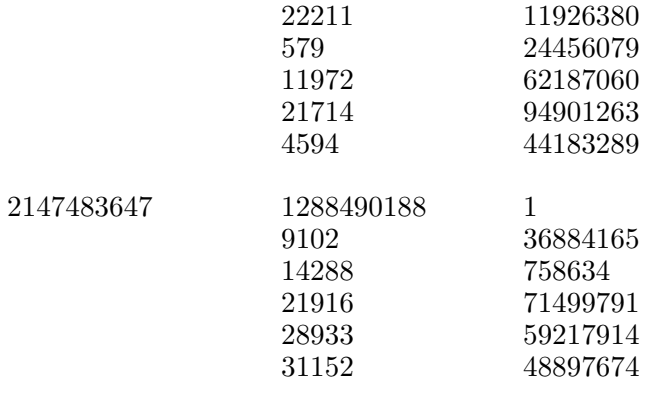